# CO goskills **Essential Productivity Training**

GoSkills online course syllabus Friday, May 17, 2024

Francesco D'Alessio

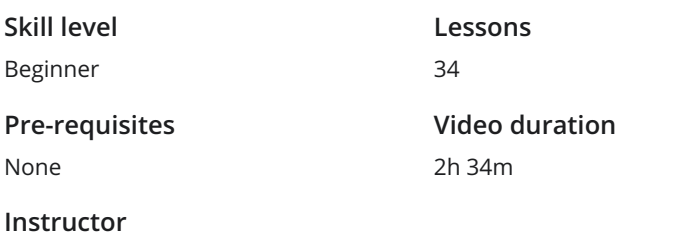

**Accredited by** CPD

**Estimated study time** 17h for all materials

### Basic Productivity Principles

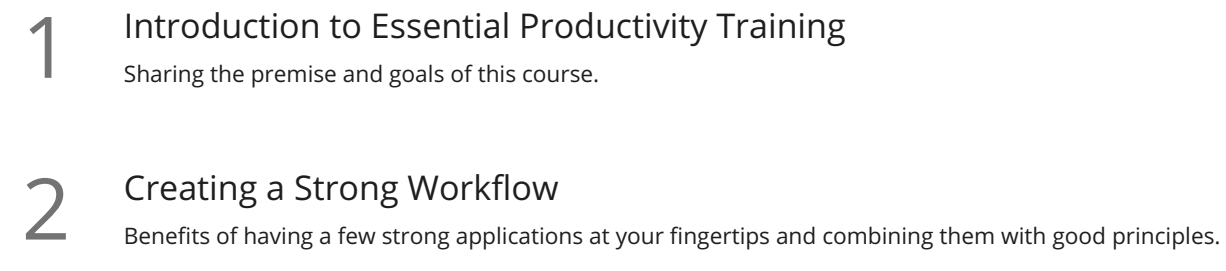

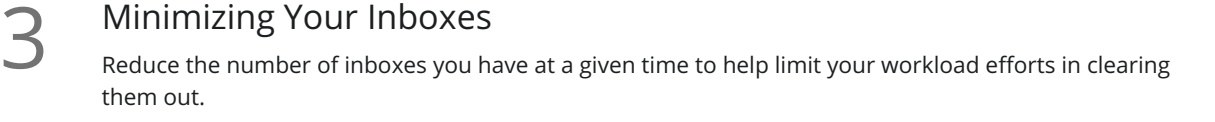

**Choosing the Right Productivity Application**<br>
outlining the best methods for finding the right productivity applic<br>
time and effort. Outlining the best methods for finding the right productivity application for your use, without wasting

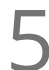

#### Going Premium

Before making the jump to a paid application or an ongoing subscription, you'll need to understand **5** Going Premium<br>Before making the jump to a paid appl<br>whether you need to move to this yet.

#### Evernote: Taking Notes

Introduction to Evernote<br>Short introduction to Evernote, the benefits, uses and features.

Organizing Your Evernote Notebooks<br>Setting up notebooks in an orderly fashion to help keep organized with work and play.

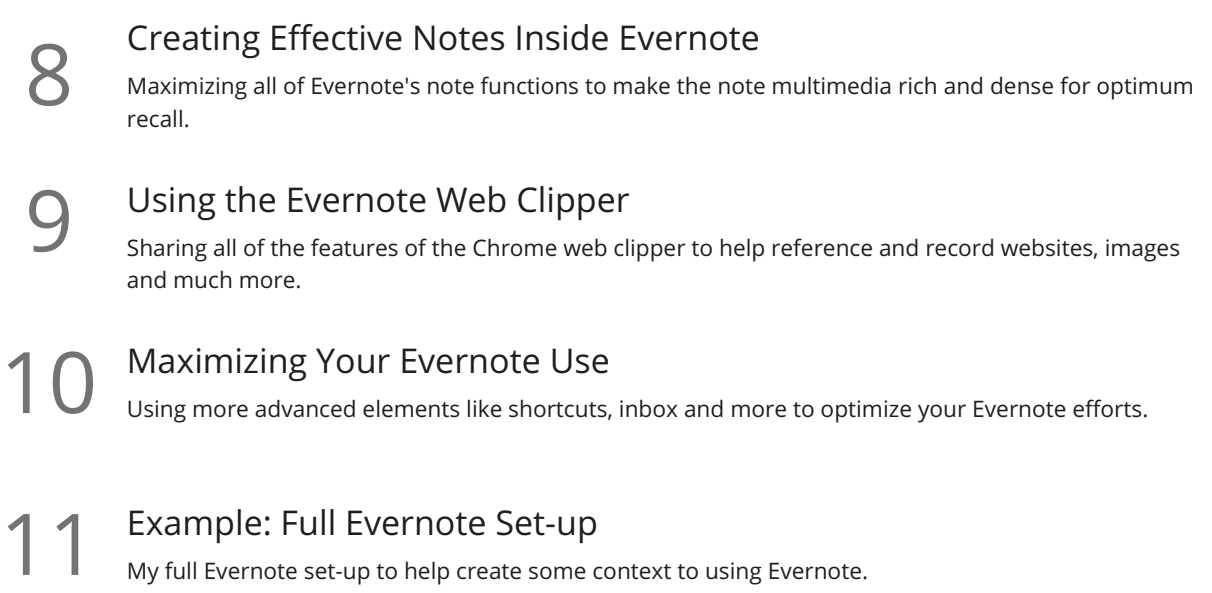

### Trello: Plan Your Projects

Introduction to Trello<br>Basics of the Trello system and the benefits of using a visual service like Trello

Creating Trello Boards<br>13 Designing the perfect kanban board set-up for your work, using the functions and features within.

Creating Trello Team Boards<br>Starting a new team board for your colleagues to work with.

Planning an Event in Trello<br>Planning an event using Trello's features and functions.

Designing Your Own Editorial Calendar in Trello<br>One of Trello's popular uses is for planning content. Here's a short guide to editorial calendar creation.

Trello Long-term Planning<br>Taking your Trello potential to a new level!

## Todoist: Organize Your To-dos

Introduction to Todoist<br>Basics of Todoist, benefits of the service and how it can be used.

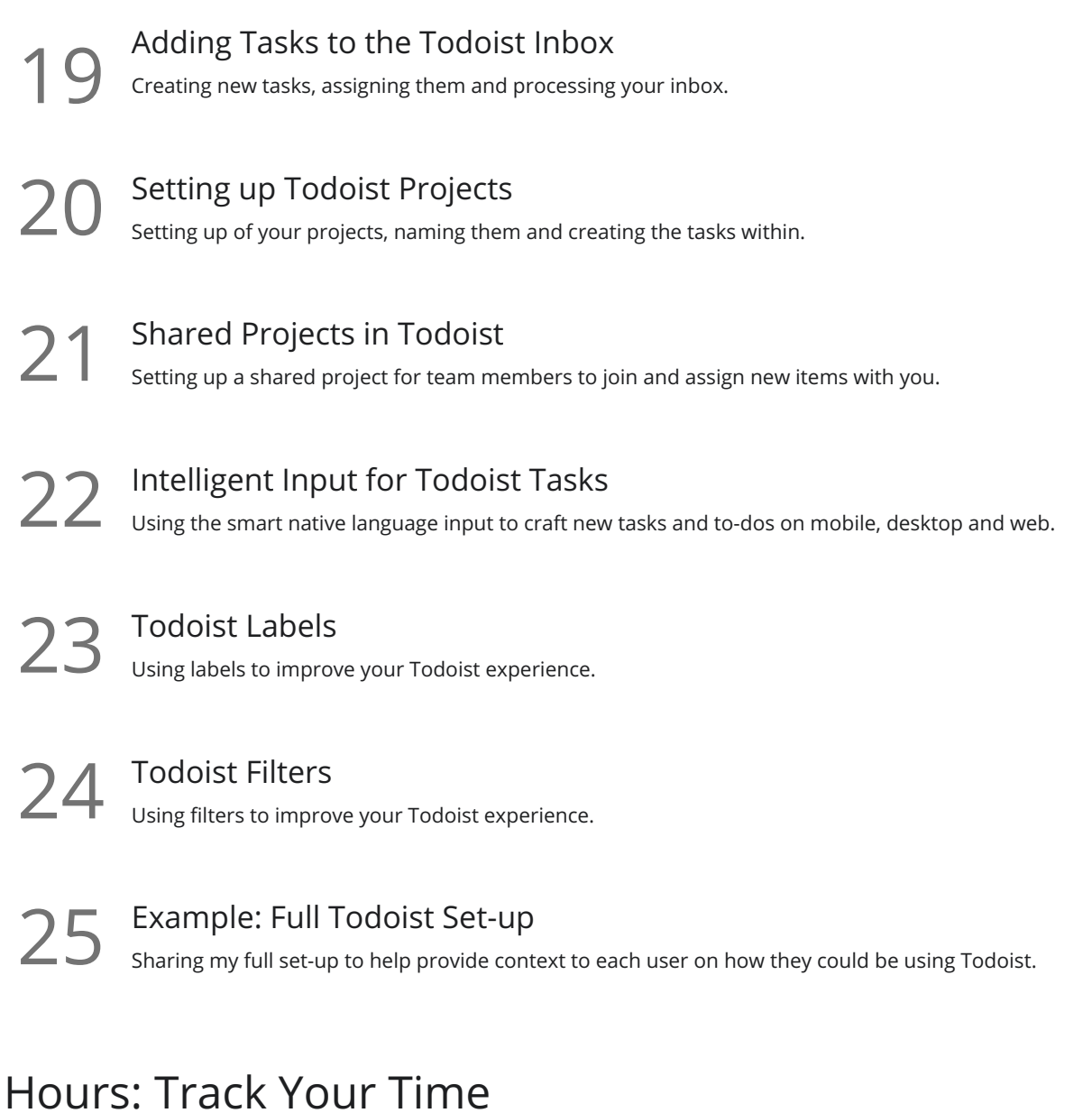

Introduction to Hours Sharing the concept of Hours and time tracking resources. Providing the benefits of using something  $26$  Introd<br>
Sharing<br>
like this.

27 Tally Your Time for Clients in Hours<br>Creating new timers and tag systems for each client to track the time spent with each.

28 Using Hours Within a Workday<br>28 How Hours can be used in an everyday work concept to tally time.

## Google Calendar: Plan Your Activities

**29** Introduction to Google Calendar<br>
Using Google Calendar against the other tools like<br>
a Calendar like Google Calendar. Using Google Calendar against the other tools like Apple Calendar, Microsoft Outlook. Benefits of using

#### 3rd Party Calendar Services Choosing other services that use Google Calendar. Recommending <sup>a</sup> few suggestions with their pricing 30 and full information.

## Slack: Chat to Your Team

**31** Introduction to Slack<br>The concept of Slack and the benefits and disadvantages of using real-time conversations for the team.

**32** Sharing Files and Messages in Slack<br>Basics of sharing messages and getting your team started on Slack.

33 Connecting Other Services to Slack<br>
33 Link Slack to other services like Twitter, Google Drive and Trello to help boost productivity.

#### Finishing Up

Course Summary<br>Re-capping the lessons from the full course

**Go to [GoSkills.com](https://www.goskills.com/Course/Productivity-Training)**